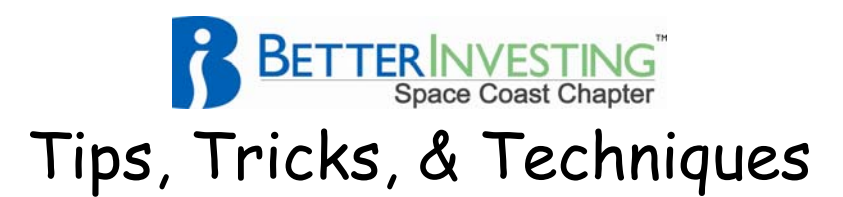

## **Toolkit's "Funny Typed In Numbers"**

Where do these funny numbers seemingly typed onto the backside of the SSG form come from.

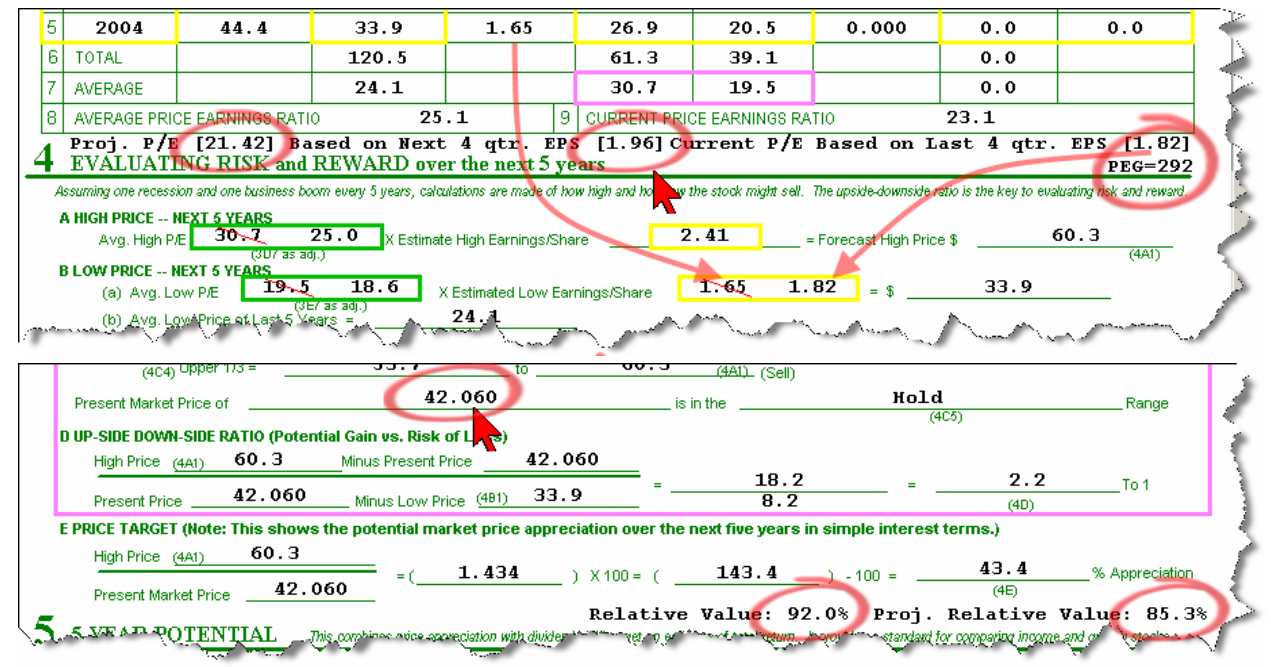

The Current P/E Based on the Last 4 qtr. EPS [1.82] results from adding the last 4 quarters of earnings. The sum of  $0.39 + 0.40 + 0.70 + 0.33$  equals 1.82

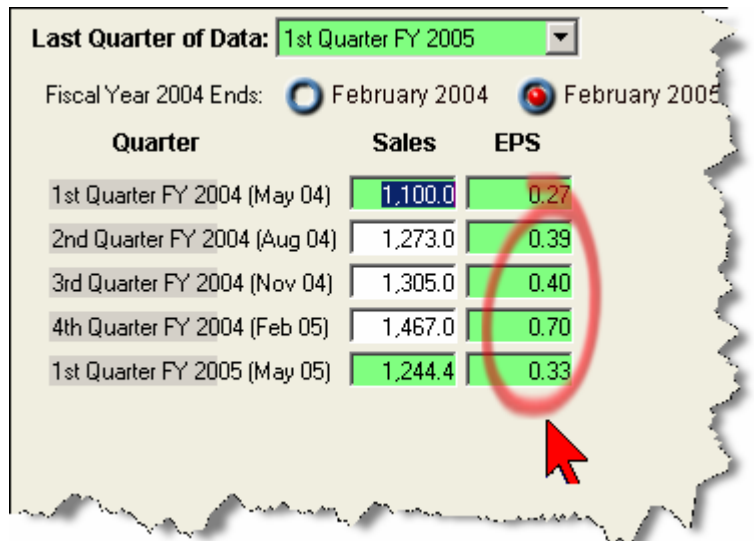

If we divide this into the present price of 42.060 we will obtain the Current P/E of 23.1.

The EPS for the Next 4 qtr of 1.96 results from projecting the last 4 quarters of earning ahead by our Estimated Future Earnings Per Share Growth at 7.9% from the front side of our SSG form.

**BetterInvesting Space Coast Chapter**  www.Better-Investing.org/Chapter/Space

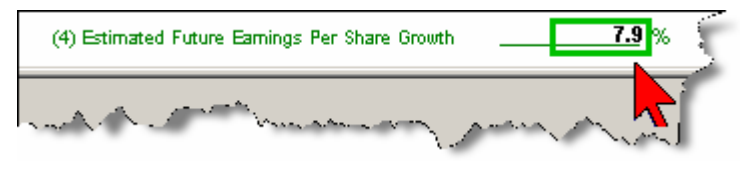

In numbers it results from multiplying 1.82 by 1.079. The Next 4 qtr EPS is 1.95. The Projected P/E would then be the

Current Price of 42.06 divided by Next 4 qtr EPS of 1.95 equal to 21.42.

With respect to the Estimated Low Earnings/Share, the default entry is to use the EPS from the last complete year of data – 1.65 from the above example. As part of our analysis judgment, we may choose to over write this with the Last 4 qtr. EPS of 1.82.

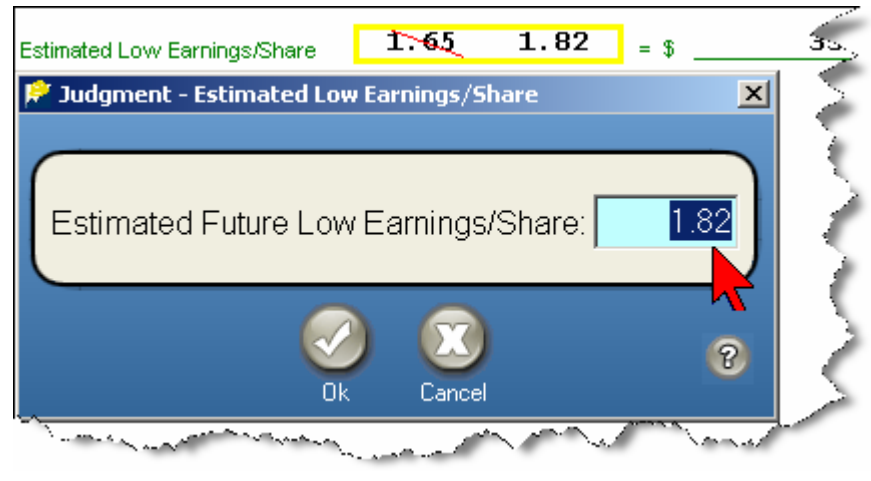

This is accomplished by clicking in the yellow box and typing in our value or use the Undocumented Feature of  $\langle ALT \rangle + Q$ .

Next we will calculate the Relative Value and the Projected Relative Value. Relative Value is the ratio of the

Current P/E to the Average P/E for the last 5 years expressed as a percentage. In our case 23.1 divided by 25.1 or 92.0%.

The Projected Relative Value is the ratio of the Projected P/E (21.42) to the Average P/E for the last 5 years (25.1), again expressed as a percentage. In our case the Projected Relative Value is 85.3%.

The remaining typed in value of PEG = 292 results from the Current P/E of 23.1 being divided by our Estimated Future Earnings Per Share Growth of 7.9%.